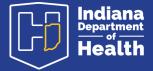

April 2024

## When to Open an LTBI Investigation

Open an LTBI Investigation in NBS when **1**) the patient has a positive TST and/or a positive IGRA, **and 2**) the patient has been fully evaluated and diagnosed with LTBI.

Patients with a positive TST/IGRA but without a complete evaluation may be entered into NBS by selecting Case Status as Suspect. Do not submit an LTBI Investigation for a patient under suspicion of having TB disease.

To open an LTBI Investigation in NBS:

- · Locate the patient record by using Patient Search
- · Select the Events tab on the patient record
- Select Add New under Investigations
- · Select Latent Tuberculosis Infection from the dropdown

## **Completing an LTBI Investigation**

- **1.** Complete all variables under Case Info, LTBI, Risk Factors and Therapy.
- Attach completed <u>Report of LTBI</u> and relevant documentation (AFB results: Smear, NAAT and Culture, Radiography, IGRA and/or TST and Treatment Information, including DOT records) under Supplemental Info.
  - If the patient wishes to receive treatment through the local health department, contact the local health department for information on medication ordering.

For additional information on TB and LTBI: www.tb.IN.gov

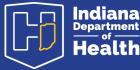